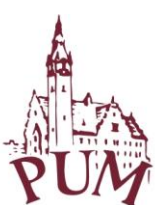

Pomorski Uniwersytet Medyczny w Szczecinie

Szczecin, dnia 27.02.2019 r.

# **ZAPYTANIE OFERTOWE nr DIT-0400-1/7733**

w trybie art. 4 pkt. 8 ustawy z dnia 29 stycznia 2004 r. Prawo zamówień publicznych (tekst jednolity: Dz. U. z 2018 r., poz. 1986 ze zm.)

# **POMORSKI UNIWERSYTET MEDYCZNY W SZCZECINIE ZAPRASZA DO ZŁOŻENIA OFERTY NA:**

## **"Modyfikacja systemu ProAkademia - przeniesienie funkcjonalności tworzenia kursów z ProAkademii do Moodle na poziom Wirtualnego Prowadzącego"**

# **I. ZAMAWIAJĄCY**

POMORSKI UNIWERSYTET MEDYCZNY W SZCZECINIE UL. RYBACKA 1, 70-204 SZCZECIN

# **II. OPIS PRZEDMIOTU ZAMÓWIENIA**

Pomorski Uniwersytet Medyczny w Szczecinie zwraca się z zapytaniem dotyczącym realizacji następujących zadań:

## **"Modyfikacja systemu ProAkademia - przeniesienie funkcjonalności tworzenia kursów z ProAkademii do Moodle na poziom Wirtualnego Prowadzącego"**

1. Dodanie masowej funkcji z listy prowadzących (Dział nauczania/ Ustawienia/ Prowadzący) pozwalająca wygenerować konta dla wszystkich aktywnych prowadzących z ProAkademii do Moodla.

2. Prowadzący po zalogowaniu do Wirtualnego Dziekanatu miałby nową zakładkę w lokalizacji Przedmioty/Generacja kursów e-learningowych, za pomocą której generowałby kursy do Moodla.

• Prowadzący widziałby na liście wszystkie uruchomienia z jednostki organizacyjnej (dla których jeszcze nie wygenerowano kursu), do której należy na bazie, których można wygenerować kursy do Moodla (w zależności od konfiguracji programu E-learningu byłyby to uruchomienia wszystkie lub tylko te z przełącznikiem E-learning)

• Prowadzący miałby do swojej dyspozycji dwa przyciski za pomocą, których generowałby pojedynczo kurs na bazie pojedynczego uruchomienia (lub kilku uruchomień, które mają stanowić jeden kurs). Uprzednio zaznaczałby uruchomienie (uruchomienia), z którego ma powstać kurs i klikałby:

o przycisk Generuj kurs do Moodli, w przypadku gdy tworzy nowy kurs. Dodatkowo musiałby podać nazwę i skrót kursu (opcjonalnie) oraz określić daty rozpoczęcia i zakończenia kursu a także wskazać kategorię pod jaką miałby znaleźć się kurs w Moodlu (lub utworzyć nową).

o przycisk Kopiuj kurs z innego kursu, w przypadku gdy chciałby utworzyć kurs na bazie innego kursu już istniejącego po stronie Moodla (kurs ten oczywiście uprzednio tak jak dotychczas musiałby być wygenerowany z ProAkademii). Dodatkowo musiałaby podać nazwę i skrót kursu (opcjonalnie) oraz określić daty rozpoczęcia i zakończenia kursu a także wskazać kategorię pod jaką miałby znaleźć się kurs w Moodlu (lub utworzyć nową).

Po poprawnej generacji w Moodlu powstałby kurs. System wygenerowałby konta prowadzących i studentów ( o ile nie byłoby już utworzone) i spiął by je z utworzonym kursem.

W Wirtualnym Prowadzącym na zakładce Przedmioty/Prowadzone kursy e-learningowe prowadzący z danej jednostki widzieliby wygenerowane kursy po stronie Moodla i mogliby tak jak dotychczas zalogować się bezpośrednio do kursu.

W ProAkademii w lokalizacji E-learning/Lista kursów/Wygenerowane w Moodlu, znalazłyby się kursy utworzone przez prowadzącego do wglądu tak jak dotychczas.

# **III. INFORMACJE DOTYCZĄCE WARUNKÓW SKŁADANIA OFERT:**

- 1. Oferta powinna zawierać formularz ofertowy wypełniony Załącznik nr 1 do tego Zaproszenia.
- 2. Oferta musi być przygotowana zgodnie z formularzami stanowiącymi załączniki do Zaproszenia.
- 3. O udzielenie zamówienia mogą ubiegać się Wykonawcy, którzy posiadają niezbędną wiedzę oraz dysponują odpowiednim potencjałem technicznym, osobami zdolnymi do wykonania zamówienia, a także posiadają udokumentowane doświadczenie w zakresie prowadzenia modyfikacji systemu ProAkademia oraz Wirtualny Dziekanat firmy APR.
- 4. Ofertę składa się w formie pisemnej lub elektronicznej. W zakresie formy elektronicznej dopuszczalnym jest przesłanie podpisanych i zeskanowanych dokumentów oferty jednocześnie na 2 adresy e-mail:<marek.garczynski@pum.edu.pl> oraz<dzit@pum.edu.pl>
- 5. Oferty w formie pisemnej należy złożyć w siedzibie Zamawiającego mieszczącej się przy ulicy Rybackiej 1 w Szczecinie, 70-204, Kancelaria Ogólna PUM, I piętro
- 6. Termin składania ofert wyznacza się na dzień **06.03.2019 roku do godziny 14<sup>30</sup>** pod rygorem nie rozpatrzenia oferty wniesionej po terminie, bez względu na przyczyny opóźnienia.
- 7. Termin realizacji prac: 10 dni roboczych liczonych **od daty podpisania umowy**.
- 8. Kontakt w zakresie postępowania Dział Informatyki PUM: **informatyka@pum.edu.pl**

### **IV. KRYTERIA OCENY OFERT**

Jako najkorzystniejszą Zamawiający wybierze ofertę, która uzyska najwyższą łączną liczbę punktów otrzymanych w zakresie następujących kryteriów:  $\begin{array}{c} \hline \end{array}$  $\mathbb{R}$ 

 $0.10 - 1.1 - 1.0$ 

#### 1) **Kryterium nr 1 – Cena**

Wartość punktowa w kryterium nr 1 jest obliczana wg wzoru:

**Wartość punktowa ceny** = 
$$
R \cdot \frac{C_n}{C_b}
$$

gdzie:

**R** – waga ocenianego kryterium = **100**,

**C**<sup>n</sup> – najniższa całkowita cena zaoferowana za przedmiot zamówienia,

**C**<sup>b</sup> – badana całkowita cena zaoferowana za przedmiot zamówienia.

## **V. POZOSTAŁE POSTANOWNIENIA**

- 1. Nie dopuszcza się składania ofert częściowych, warunkowych lub wariantowych.
- 2. Wykonawcy będą związani swoimi ofertami przez okres 30 dni od daty ich otwarcia.
- 3. Zamawiający odrzuci oferty wykonawców, które: 1) są niezgodne z powszechnie obowiązującymi przepisami; 2) są niezgodne z treścią niniejszego Zaproszenia;
- 4. Jeżeli dokumenty lub oświadczenia przedłożone przez Wykonawcę w ofercie zawierają błędy, Zamawiający ma prawo do wezwania Wykonawcy do ich ponownego złożenia w wyznaczonym terminie.
- 5. Zamawiający zastrzega sobie prawo do unieważnienia/zakończenia niniejszego postępowania bez podania przyczyny na każdym jego etapie.
- 6. Niniejsze zapytanie nie stanowi oferty w rozumieniu art. 66 § 1 Kodeksu Cywilnego z 23.04.1964 r. (Dz. U. z 2018 r., poz. 1025 ze zm.), dalej K.C., ani zaproszenia do zawarcia umowy w rozumieniu art. 71 K.C.

# **VI. WYKAZ ZAŁĄCZNIKÓW**

*1.* Formularz ofertowy – Załącznik nr 1 do Zaproszenia.

**KANCLERZ** Pomorskiego Uniwersytetu Medycznego w Szczecinie mgr inż. Krzysztof Goralski  $\overline{\mathbb{R}}$  $\overline{\mathbb{A}}$ *Zatwierdzam* $\begin{array}{c} \hline \end{array}$  $\bigcirc$